# Package 'AnVILBilling'

October 14, 2021

Title Provide functions to retrieve and report on usage expenses in NHGRI AnVIL (anvilproject.org).

Date 2020-09-30

Version 1.2.0

Description AnVILBilling helps monitor AnVIL-related costs in R, using queries to a BigQuery table to which costs are exported daily. Functions are defined to help categorize tasks and associated expenditures, and to visualize and explore expense profiles over time. This package will be expanded to help users estimate costs for specific task sets.

License Artistic-2.0

Encoding UTF-8

LazyData true

Depends  $R$  ( $>= 4.1$ )

Imports methods, DT, shiny, bigrquery, shinytoastr, DBI, magrittr, dplyr, lubridate, plotly, ggplot2

Suggests testthat, knitr, BiocStyle

RoxygenNote 7.1.1

VignetteBuilder knitr

biocViews Infrastructure, Software

BugReports <https://github.com/vjcitn/AnVILBilling/issues>

git\_url https://git.bioconductor.org/packages/AnVILBilling

git\_branch RELEASE\_3\_13

git\_last\_commit c339a21

git last commit date 2021-05-19

Date/Publication 2021-10-14

Author BJ Stubbs [aut],

Vince Carey [aut, cre]

Maintainer Vince Carey <stvjc@channing.harvard.edu>

# <span id="page-1-0"></span>R topics documented:

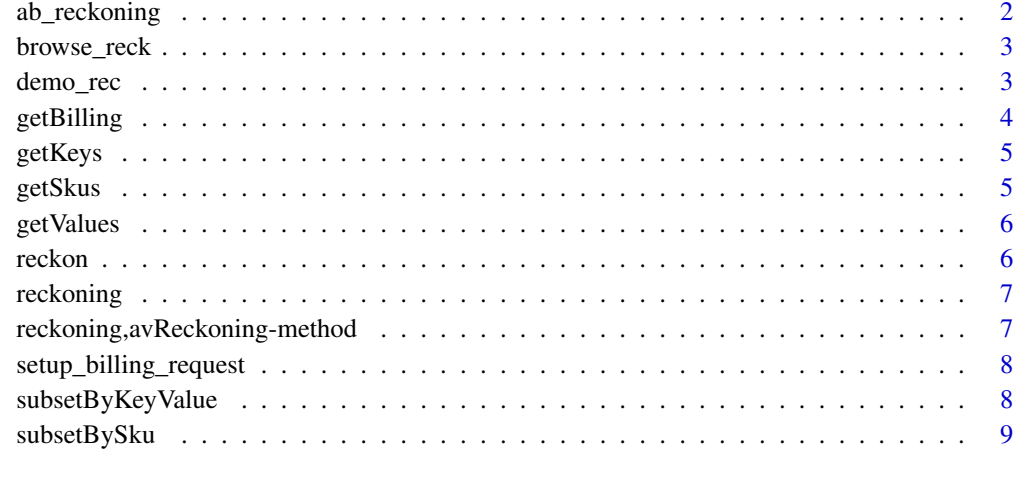

#### $\blacksquare$

ab\_reckoning *accessor for reckoning element*

#### Description

accessor for reckoning element

# Usage

```
ab_reckoning(x)
```
#### Arguments

x an instance of avReckoning

#### Value

a tibble with one row for each expense type by time slice

# Examples

dim(ab\_reckoning(demo\_rec))

<span id="page-2-0"></span>

prototypical cost exploring app

# Usage

browse\_reck()

# Value

returns "NULL"

#### Examples

if (interactive()) browse\_reck()

demo\_rec *a demonstration avReckoning object*

#### Description

a demonstration avReckoning object

#### Usage

demo\_rec

# Format

avReckoning instance

# Note

This is a snapshot of cost data collected for a specific project.

#### Examples

demo\_rec

<span id="page-3-0"></span>

request billing data

# Usage

```
getBilling(
  startDate,
  endDate,
  bqProject,
  bqDataset,
  bqTable,
  bqBilling_code,
  page_size = 50000
\overline{\phantom{a}}
```
#### Arguments

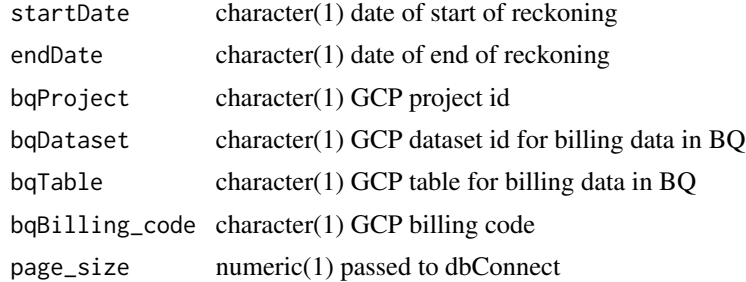

#### Value

tbl\_df

#### Note

On 21 August 2020 VJC changed condition on endDate to <=

#### Examples

```
if (interactive()) {
getBilling(startDate="2020-08-01",
   endDate="2020-08-15", bqProject="bjbilling",
  bqTable="gcp_billing_export_v1_015E39_38569D_3CC771",
  bqDataset="anvilbilling", bqBilling_code="landmarkanvil2")
}
```
<span id="page-4-0"></span>getKeys *return keys*

# Description

return keys

#### Usage

getKeys(mybilling)

# Arguments

mybilling tbl\_df

## Value

character()

# getSkus *List the available GCP product skus*

# Description

List the available GCP product skus

#### Usage

getSkus(mybilling)

#### Arguments

mybilling tbl\_df

# Value

character()

<span id="page-5-0"></span>

deal with nested tables in a reckoning

#### Usage

```
getValues(mybilling, mykey)
```
#### Arguments

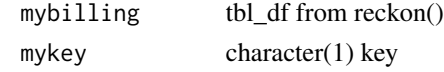

#### Value

character()

#### Examples

if (interactive()) getValues(reckoning(demo\_rec), "security")

reckon *perform reckoning*

#### Description

perform reckoning

#### Usage

reckon(obj)

#### Arguments

obj instance of avReckoningRequest

#### Value

instance of avReckoning

# Examples

```
data(demo_rec)
if (interactive()) reckon(demo_rec)
```
<span id="page-6-0"></span>

generic for accessor for reckoning component

#### Usage

reckoning(x)

# Arguments

x object inheriting from avReckoning

#### Value

tbl\_df

# Examples

if (interactive()) reckoning(reckon(demo\_rec))

reckoning,avReckoning-method

*accessor for reckoning component*

#### Description

accessor for reckoning component

#### Usage

## S4 method for signature 'avReckoning' reckoning(x)

#### Arguments

x instance of avReckoning

#### Value

tbl\_df

#### Examples

if (interactive()) reckoning(reckon(demo\_rec))

<span id="page-7-0"></span>setup\_billing\_request *set up request object*

#### Description

set up request object

#### Usage

setup\_billing\_request(start, end, project, dataset, table, billing\_code)

#### Arguments

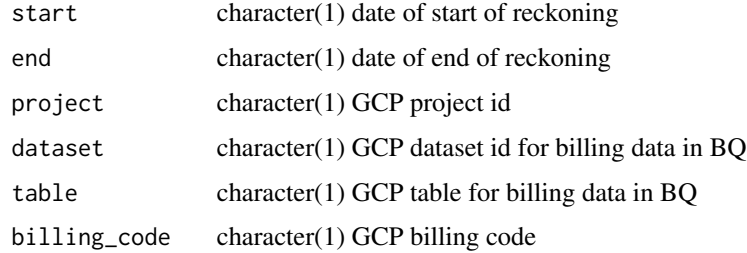

#### Value

instance of avReckoningRequest

#### Examples

```
lk1 = setup_billing_request("2020-08-01", "2020-08-15",
   "bq_scoped_project", "bq_dataset", "bq_table", "billcode")
lk1
```
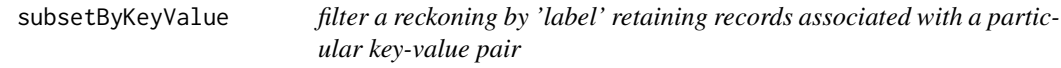

# Description

filter a reckoning by 'label' retaining records associated with a particular key-value pair

#### Usage

subsetByKeyValue(mybilling, mykey, myvalue)

# <span id="page-8-0"></span>subsetBySku 9

#### Arguments

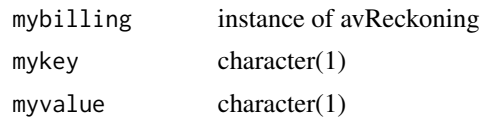

# Value

data.frame

## Examples

```
example(reckon) # makes rec
v = getValues(ab_reckoning(demo_rec), "terra-submission-id")[1] # for instance
nt = subsetByKeyValue(ab_reckoning(demo_rec), "terra-submission-id", v)
head(nt)
dim(nt)
```
subsetBySku *subset a billing object by sku*

#### Description

subset a billing object by sku

#### Usage

```
subsetBySku(mybilling, mysku)
```
# Arguments

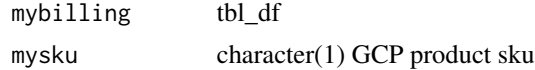

#### Value

data.frame

# <span id="page-9-0"></span>Index

∗ datasets demo\_rec, [3](#page-2-0) ab\_reckoning, [2](#page-1-0) browse\_reck, [3](#page-2-0) demo\_rec, [3](#page-2-0)

getBilling, [4](#page-3-0) getKeys, [5](#page-4-0) getSkus, [5](#page-4-0) getValues, [6](#page-5-0)

reckon, [6](#page-5-0) reckoning, [7](#page-6-0) reckoning,avReckoning-method, [7](#page-6-0)

setup\_billing\_request, [8](#page-7-0) subsetByKeyValue, [8](#page-7-0) subsetBySku, [9](#page-8-0)